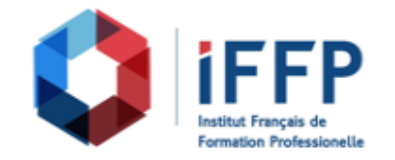

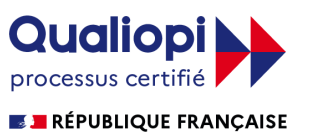

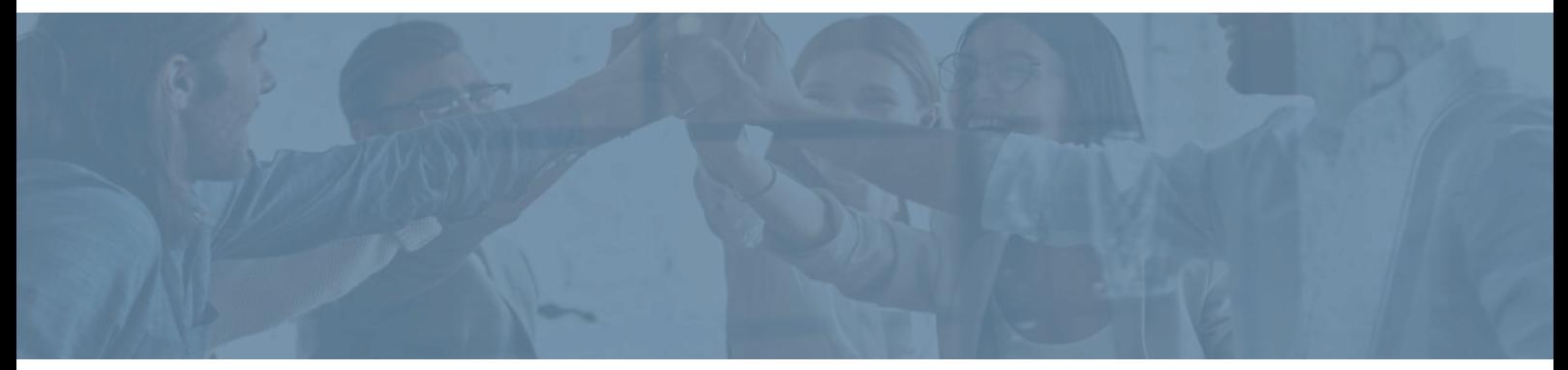

## **Formation Indesign : initiation et prise en main**

**Durée** : 7 heures **Certification** : BTS services informatiques aux organisations option solutions logicielles et applications métiers (SIO SLAM)

**Prix** : 1145 **Référence** : 5101273

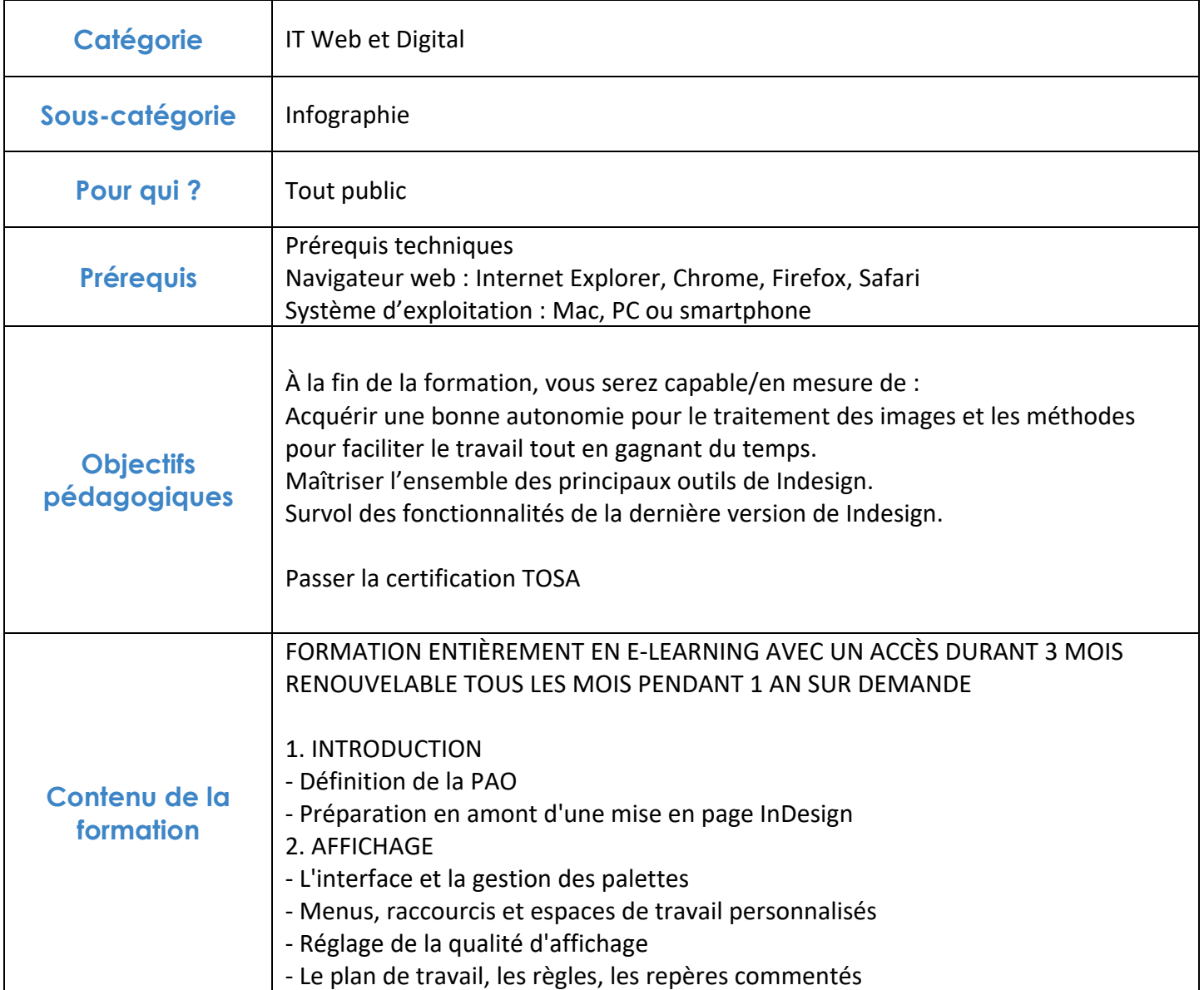

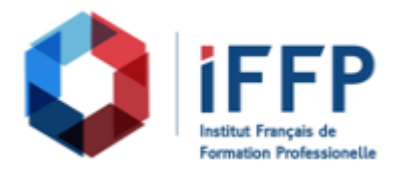

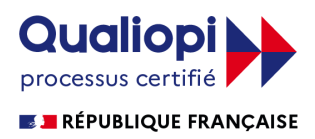

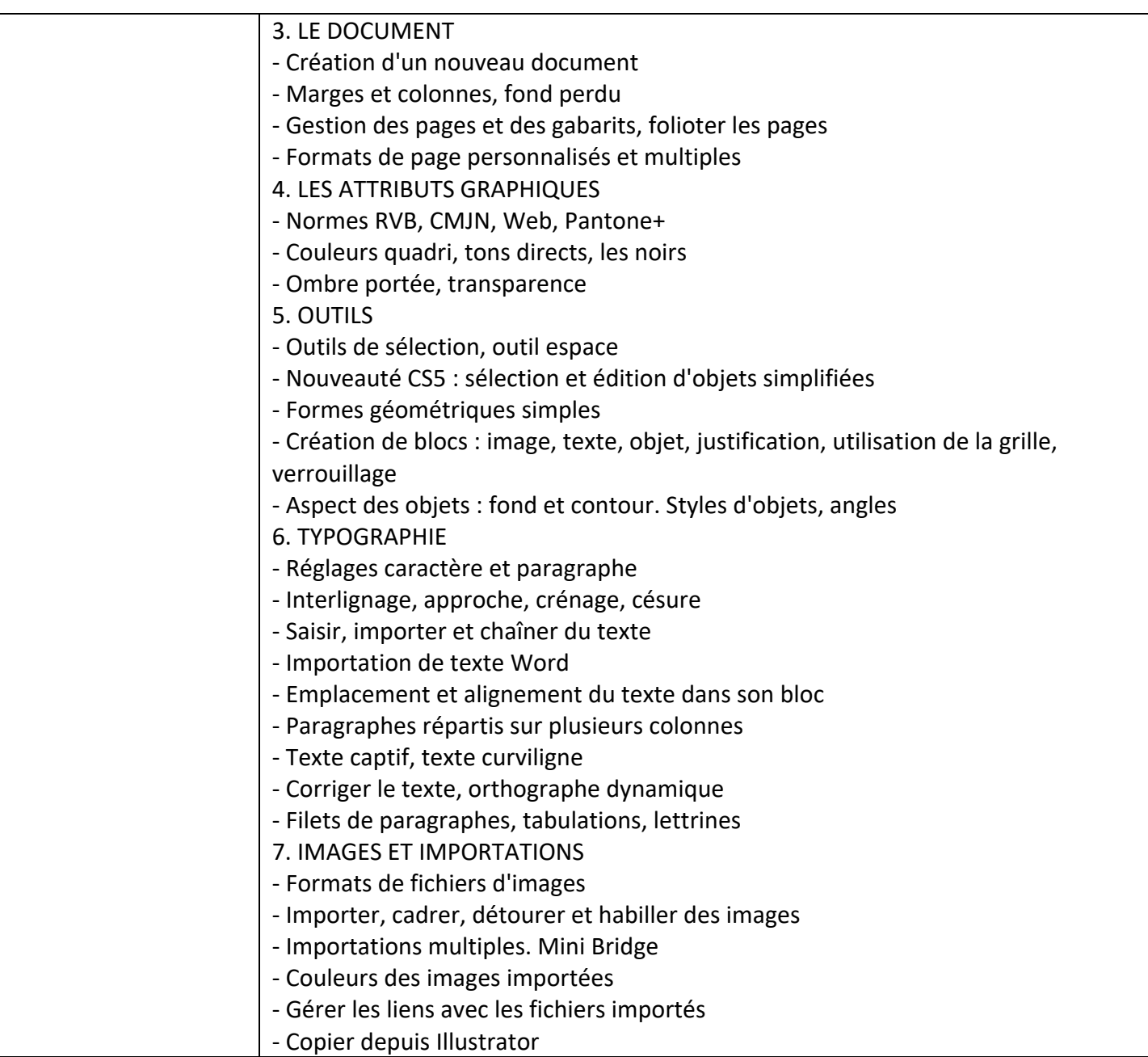

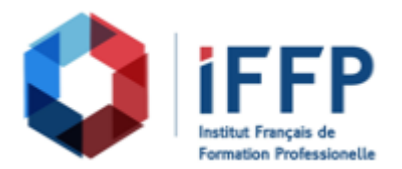

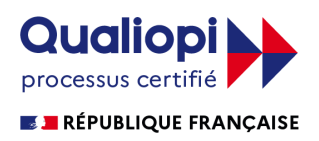

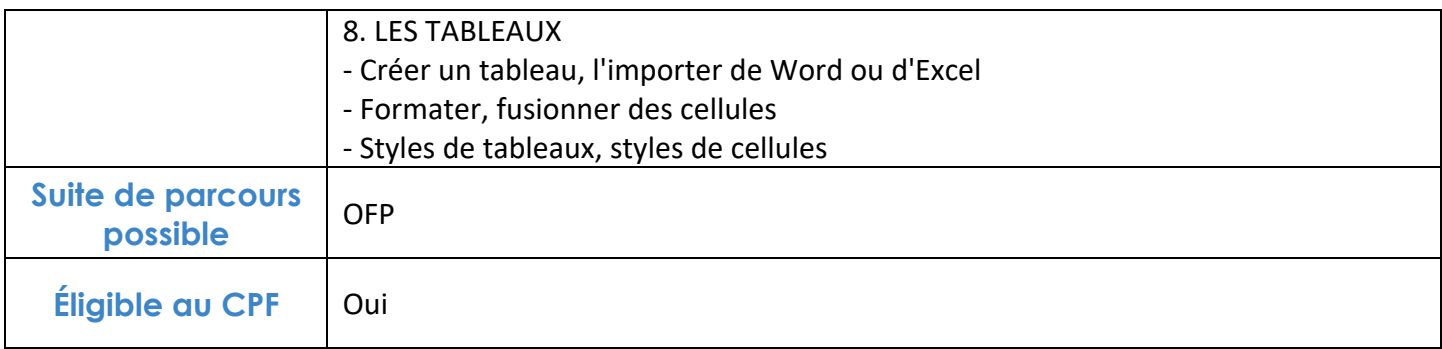

## **FINANCEMENTS**

**OPCO OPCA FAF Pôle Emploi** La Région

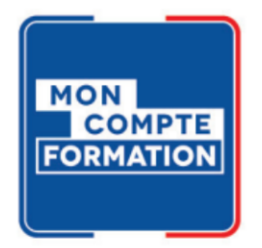

## **CONTACTS**

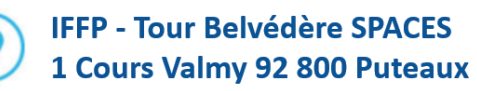

01 80 88 44 55

administration@iffp.pro